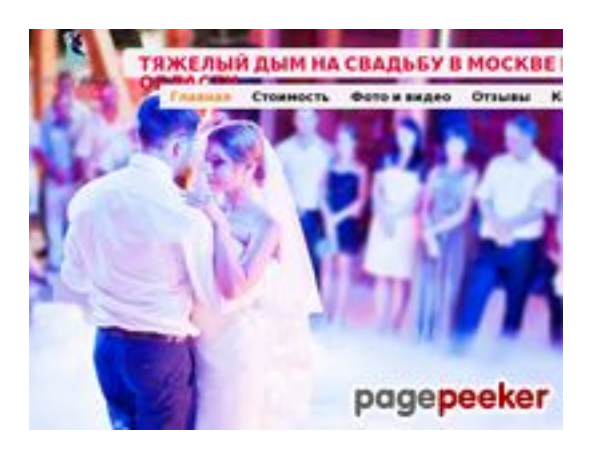

# **Evaluation du site dym.moscow**

Généré le 15 Juin 2023 08:12

**Le score est de 59/100**

### **Optimisation du contenu**

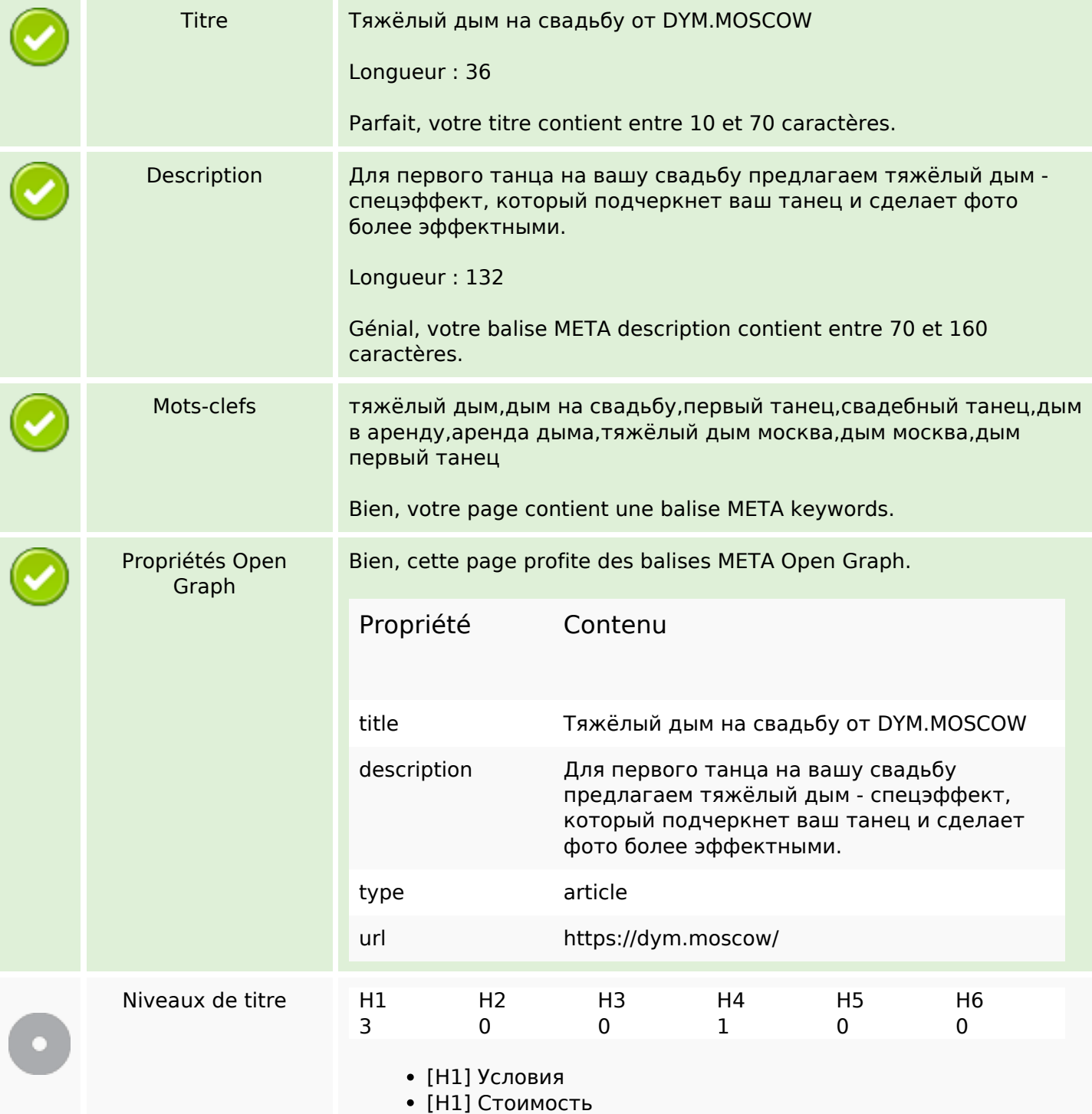

# **Optimisation du contenu**

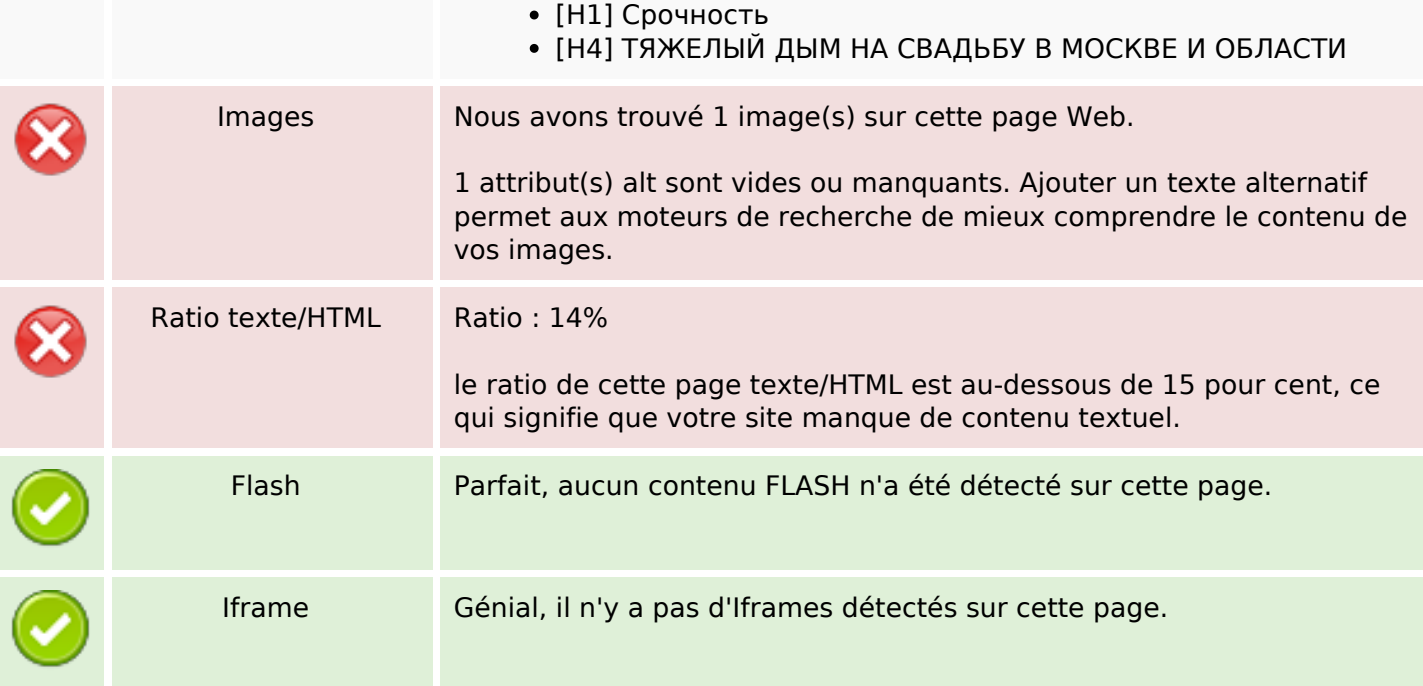

### **Liens**

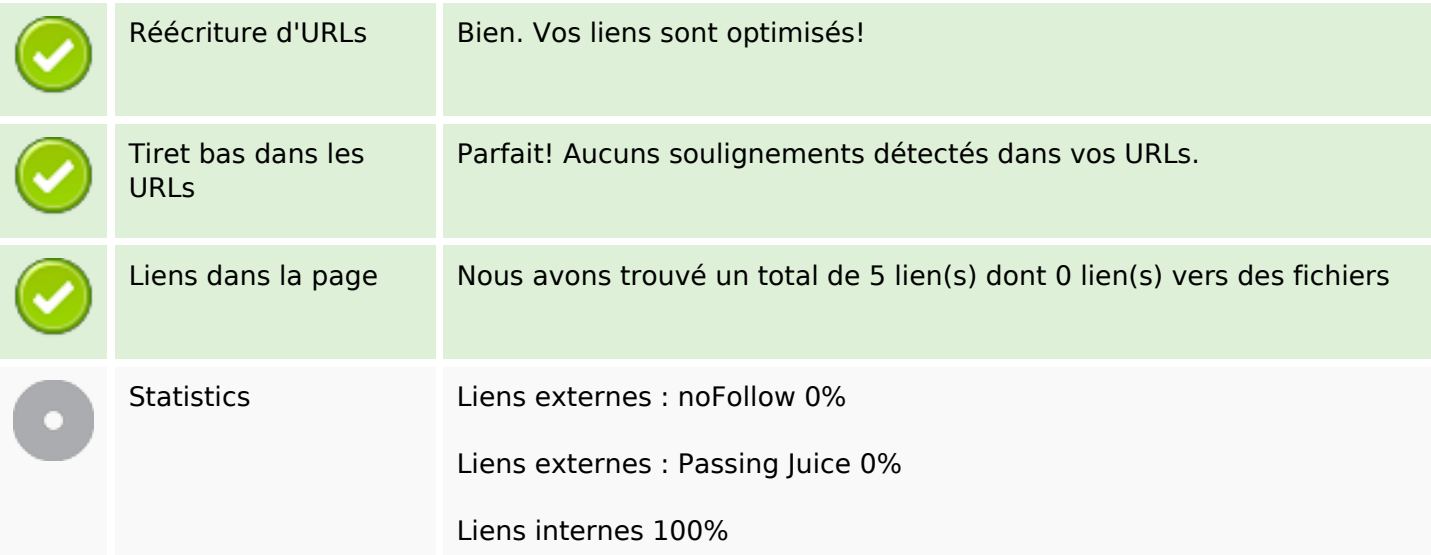

# **Liens dans la page**

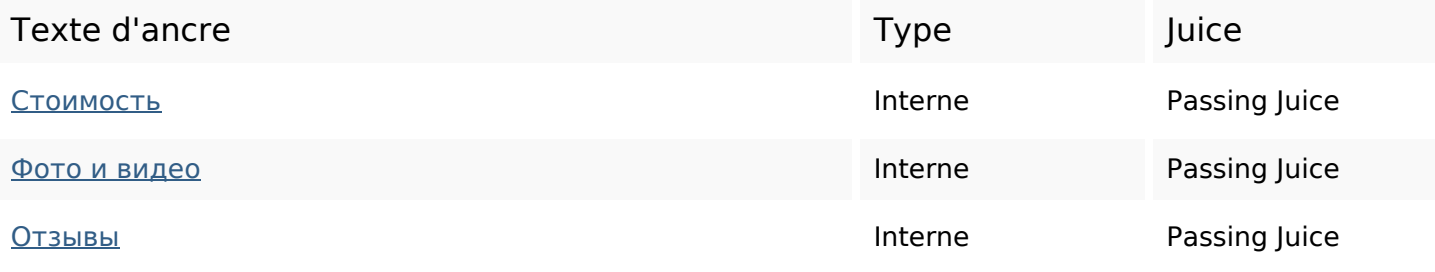

# **Liens dans la page**

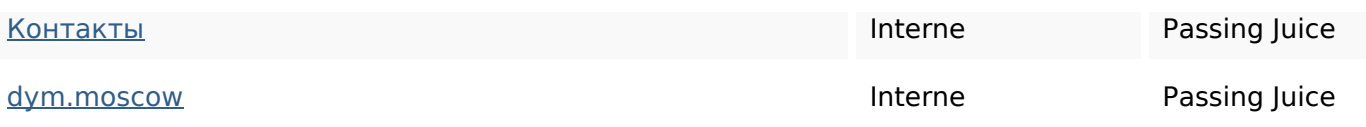

#### **Mots-clefs**

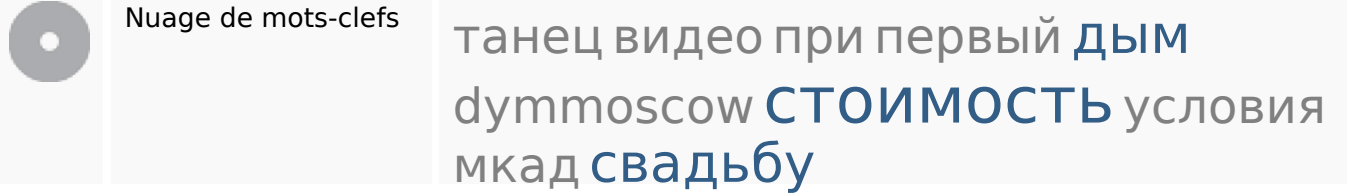

### **Cohérence des mots-clefs**

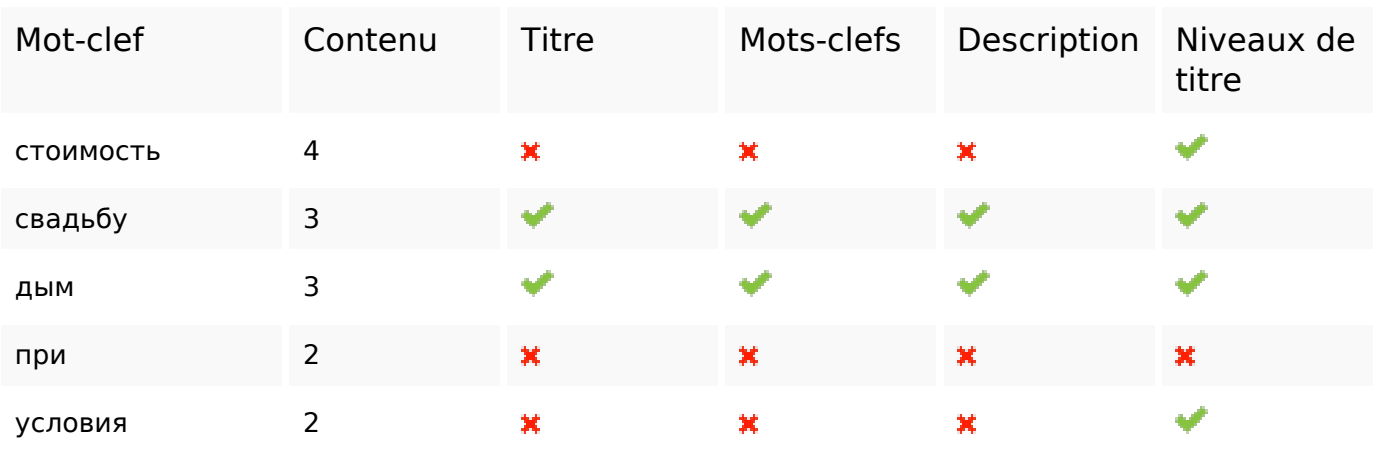

# **Ergonomie**

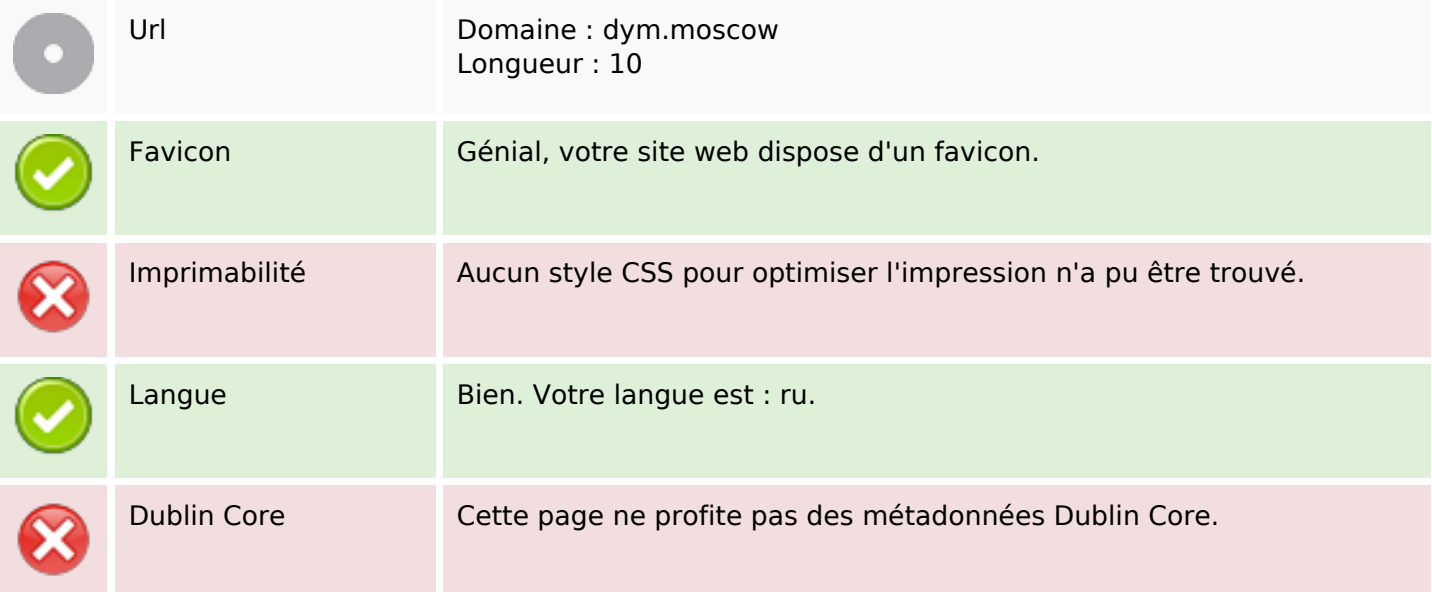

# **Ergonomie**

#### **Document**

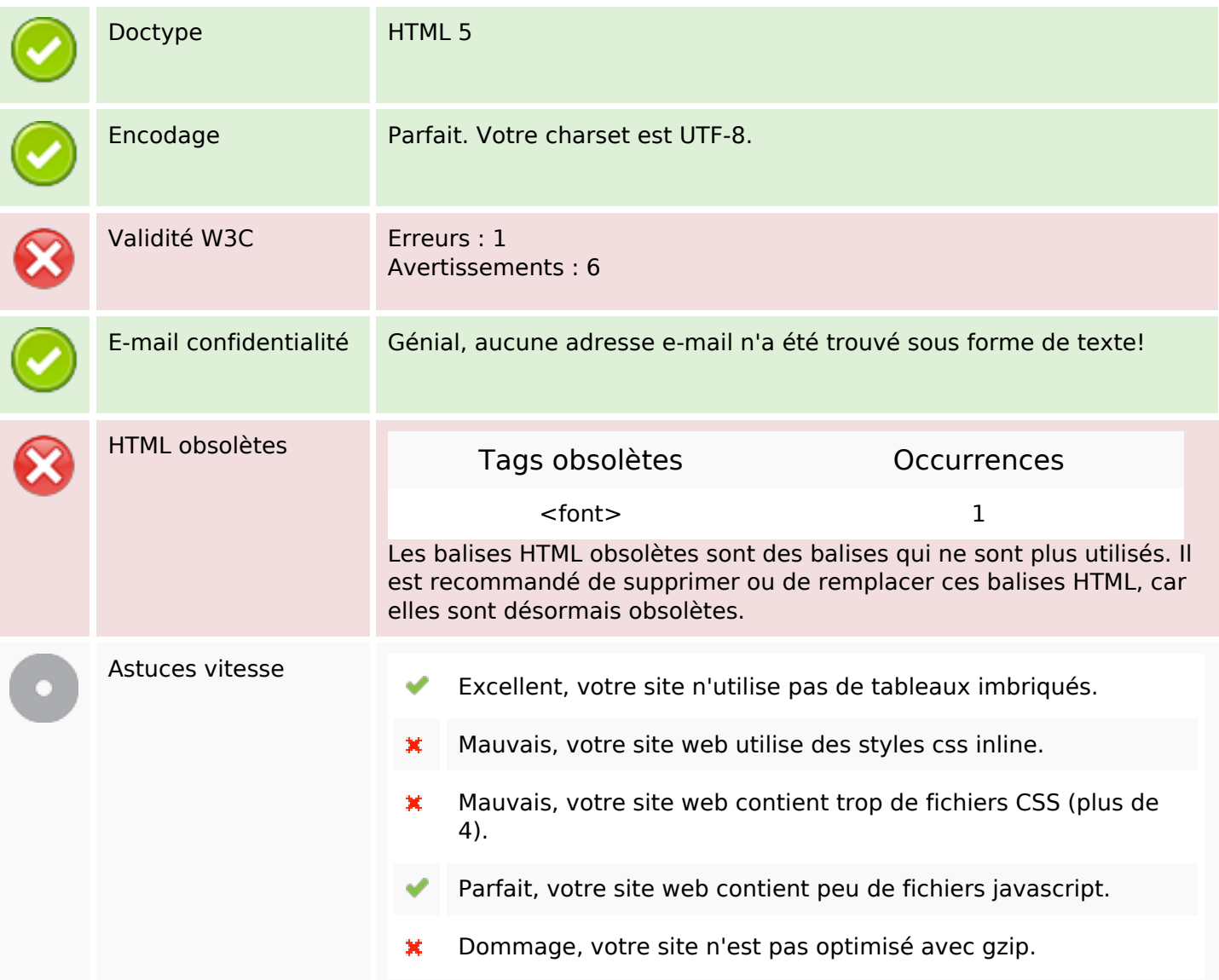

### **Mobile**

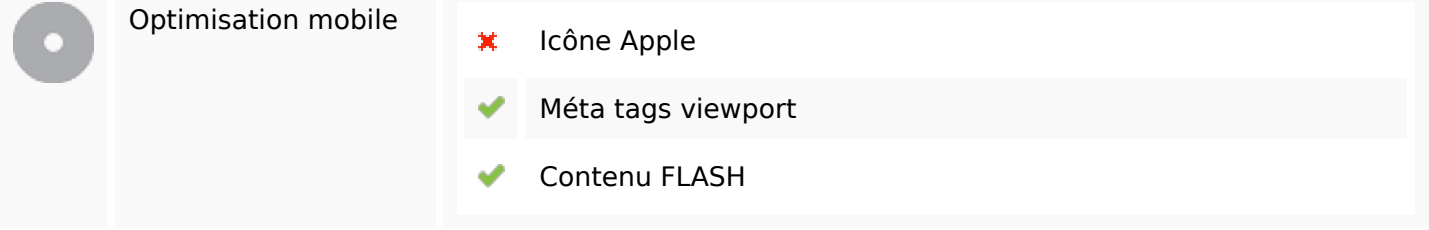

### **Optimisation**

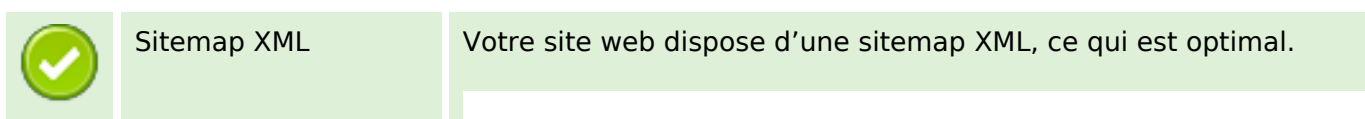

# **Optimisation**

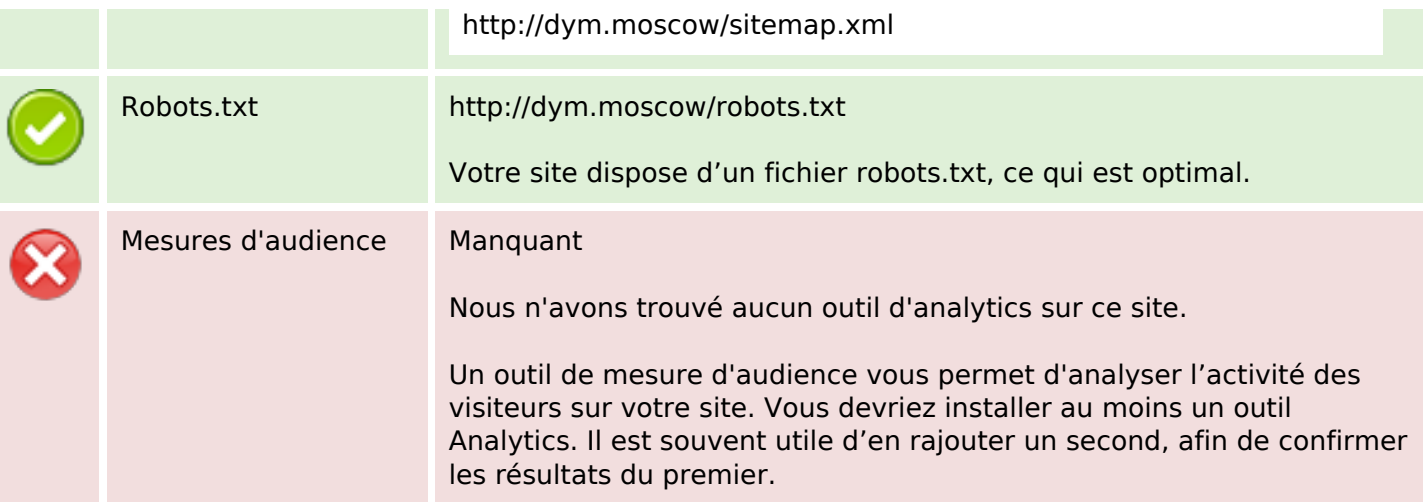